Der schnelle Weg, um Segmente zu bilden, Profile zu erstellen und Profitpotenziale zu erkennen. Die Basis für strategische Entscheidungen

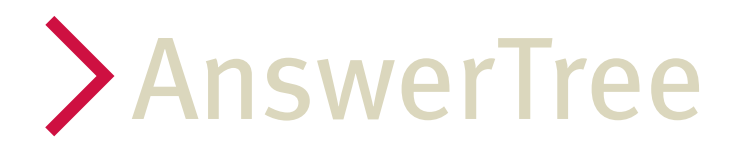

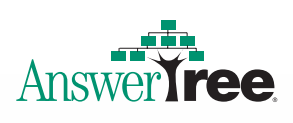

## Lösungen für jeden Anspruch

Identifizieren Sie in Ihren Daten verborgene Segmente, Muster und Trends. AnswerTree macht dies mit nur wenigen Mausklicks möglich – einfach, schnell und effizient. In den übersichtlichen Baumdiagrammen erkennen Sie die für Sie relevanten Gruppen auf einen Blick. Mit vier erprobten Algorithmen und der skalierbaren Architektur sind Sie für alle Datenniveaus und -volumina gerüstet. Die Robustheit und Nachvollziehbarkeit der Verfahren in AnswerTree gibt Ihnen zusätzlich Sicherheit für Ihre Entscheidungen.

#### **Verdichten Sie Daten zu Informationen**

AnswerTree erstellt auf der Grundlage der Spezifikationen Ihrer Daten das dafür am besten passende Modell. Ob es sich um die Analyse von Verkaufszahlen, Produktkategorien oder um Einstufungen der Zufriedenheit handelt – AnswerTree deckt verborgene Zusammenhänge und Abhängigkeiten auf – einfach, schnell und sicher. Für die Analyse verschiedener Datenstrukturen stehen vier Algorithmen zur Verfügung:

**CHAID:** Zur schnellen Identifikation von Abhängigkeiten kategorialer und metrischer Variablen. Valide Grundlage des Entscheidungsbaum-Algorithmus ist der Chi2-Test.

**Exhaustive CHAID:** Erweiteter CHAID-Algorithmus, der in mehreren Durchläufen eine umfangreichere und verfeinerte Datenanalyse ermöglicht.

**Classifikation and Regression Tree:** Binärbaum-Algorithmus zur Aufteilung von Daten in homogene Teilgruppen.

**QUEST:** Statistische Methode zur Auswahl von Variablen ohne gegenseitige Beeinflussung. Effektive und schnelle Bildung von Binärbaum-Modellen.

**2**

Ob Unternehmen, Behörden und Kommunen, klinische Verwaltung oder Forschung – die Fragestellungen, bei denen AnswerTree erfolgreich eingesetzt wird, sind breit gefächert:

#### Bereich Unternehmen:

- Welche Personengruppen antworten überdurchschnittlich auf Mailings?
- Was charakterisiert die Gewinn bringendsten Kunden?
- Welche Kundengruppen weisen ein hohes Zahlungsausfallrisiko auf?
- Welcher Standort ist der beste für weitere Filialen?

#### Bereich Gesundheitswesen:

- Welche Patientengruppen sprechen besonders gut auf eine Medikamentengabe an?
- Welche Einflussgrößen erhöhen das Krebsrisiko?

#### Bereich öffentliche Verwaltung:

- Welche Personengruppen schaffen den Sprung aus der Arbeitslosigkeit?
- Welche sozialen Kennwerte fördern das Abgleiten in die Kriminalität?

#### Wie aus Daten echte Informationen werden

AnswerTree wandelt selbst umfangreiche Datensätze aus unterschiedlichsten Quellen in strategische Informationen um. Mit dem Datenbankassistenten greifen Sie über ODBC auf nahezu jede Datenquelle zu. Der Import der Daten ist denkbar einfach: Der Datenbankassistent leitet Sie kompetent durch die einzelnen Schritte des Datenzugriffs. Anschließend entwickeln Sie mit den in AnswerTree enthaltenen vier Algorithmen das für Ihre Datenstruktur am besten geeignete Modell. Spezifizieren Sie dazu die Variable, die Sie näher untersuchen wollen (z.B. Käufer/Nichtkäufer, hat geantwortet/hat nicht geantwortet). Wählen Sie im nächsten Schritt die Merkmale aus, von denen Sie annehmen, dass sie Ihre Zielgröße beeinflussen. AnswerTree analysiert jetzt Ihre Daten auf Zusammenhänge und nutzt dazu jene Faktoren zur Modellierung, die die Zielgröße am stärksten beeinflussen. Signifikant ähnliche Merkmalskombinationen einer Einflussgröße werden automatisch in Gruppen zusammengefasst.

lichen Entscheidungsbaum zur sicheren Interpretation

dabei als stärkster Einflussfaktor auf den Response. Die

und Mehrpersonenhaushalte überdurchschnittlich gut

Als nächste Ausprägung zeigt AnswerTree in diesem Segment, dass die Variable Alter einen entscheidenden

finden Sie so schnell und einfach Ihre profitabelsten

Zielgruppen.

Vorteil durch Übersichtlichkeit

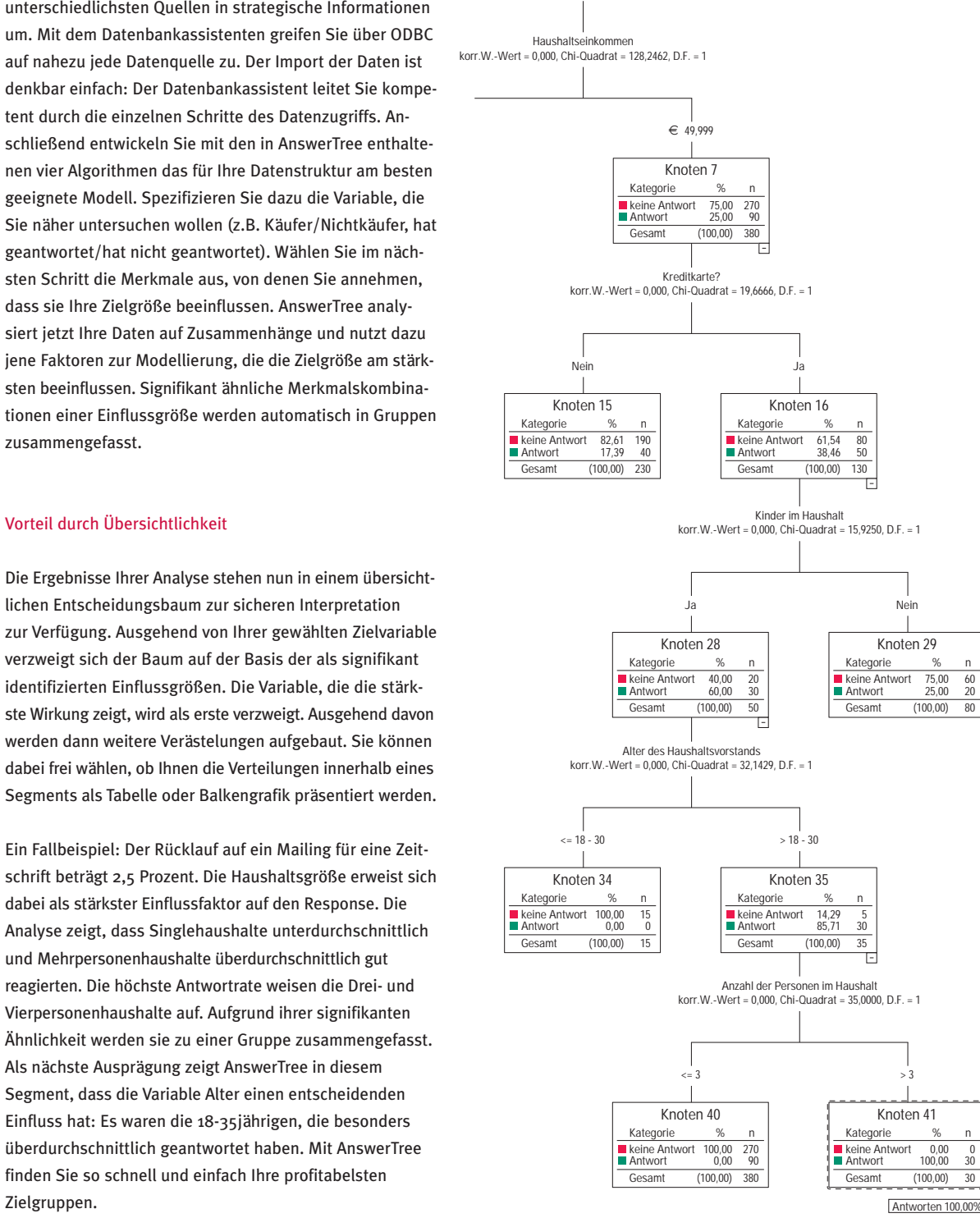

### Sicher den Überblick bewahren

Die interaktive Benutzeroberfläche stellt sicher, dass Sie sich jederzeit wertvolle Zusatzinformationen zu Ihrem Entscheidungsbaum anfordern können. Ein Doppelklick auf das jeweilige Segment genügt, um eine fundierte Erklärung in Form einer Tabelle über das Zustandekommen dieser Verästelung zu erhalten. Noch mehr Informationen über Güte Ihres Modells er-

fahren Sie durch das Risk-Chart: Es liefert Ihnen automatisch einen exakten Bericht über die Güte IhresModells und der geschätzten Fehler.

Hilfreich bei der Interpretation des Entscheidungsbaumes ist das Gains-Chart: Auf einen Blick erkennen Sie die profitabelsten Gruppen inklusive ihrer Ausprägungen, sortiert nach ihrer Wichtigkeit. Sie erhalten Einzelund Gesamtwerte, Prozentangaben sowie zum Gesamtergebnis prozentuale Vergleichswerte. So werden Veränderungen von Kosten und Nutzen für jede einzelne Gruppe klar ersichtlich. Die Auswahl der besten Segmente erhöht beim nächsten Mailing nicht nur den Response, sondern spart auch Zeit und Geld.

#### Ergebnisse klar präsentieren und kommunizieren

Präsentieren Sie Ihre Analysen in klar strukturierten und flexiblen Baumdiagrammen. Präsentationsreife Tabellen und Grafiken liefern zusätzlichen Erklärungswert. AnswerTree verwendet automatisch Labels anstelle kryptischer Datenbank-Codes im Entscheidungsbaum. Somit sind Ihre Ergebnisse auch für Ihre Leser leicht und sicher zu interpretieren.

#### Erfahren Sie mehr über die "Neuen"

Nutzen Sie Ihre Analysen nicht nur, um bereits vorhandene Daten in Segmente einzuteilen. Exportieren Sie die Regeln Ihrer Entscheidungsbäume z.B. als SPSS-Syntax oder SQL-Statement und wenden Sie sie auf neu hinzukommende Datensätze an. In Echtzeit werden diese Daten in die bestehenden Segmenten klassifiziert. Das Ergebnis: Sie wissen sofort mehr!

AnswerTree ist die ideale Software, um schnell und einfach Segmente zu bilden, Profile zu erstellen und unbekannte Trends in Ihren Daten zu erkennen.

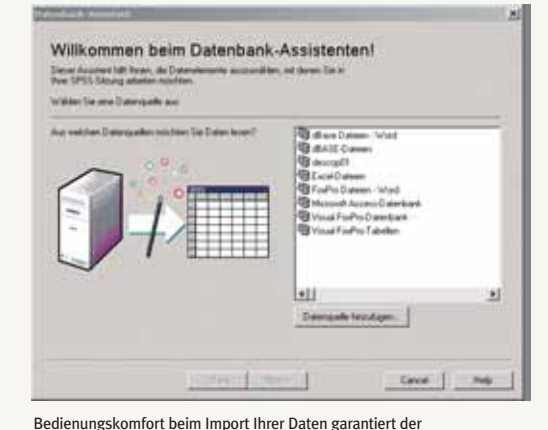

Datenbankassistent.

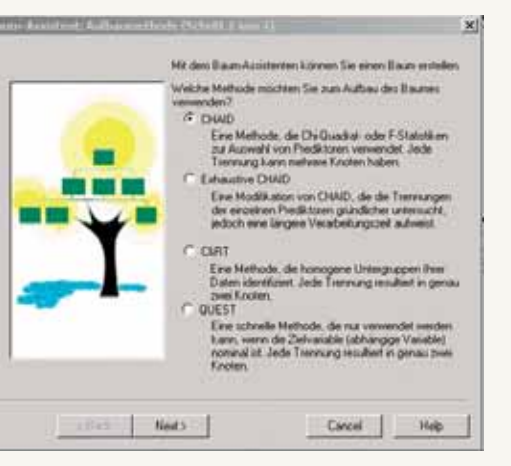

Mit dem Baumassistenten finden Sie schnell das passende Verfahren.

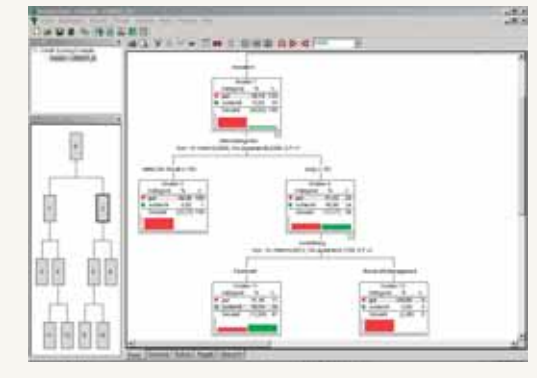

Mit der intuitiven Benutzeroberfläche von AnswerTree erkennen Sie diewichtigen Segmente auf einen Blick. Mit wenigen Mausklicks erhalten Sie mit Tabellen und Grafiken zahlreiche weitere Informationen.

## > Entdecken Sie Ihre Daten auf vielfältige und produktive Art neu.

AnswerTree bietet Vorteile gegenüber anderen statistischen Techniken

#### Lineare und logistische Regression

- AnswerTree berücksichtigt automatisch jede Interaktion
- **AnswerTree analysiert Ihre Daten auch bei mehr** Variablen als Fällen

#### Kreuztabellen-Analyse

- AnswerTree analysiert kategoriale und kontinuierliche Variablen
- Ausgabe der Ergebnisse in einem leicht zu interpretierendem Report

#### Neuronale Netze

AnswerTree bildet nachvollziehbare Modelle, da die Entscheidungsregeln klar definiert sind

Bewertung von Kreditrisiken

Biomedizinische Forschung

Auswertung von klinischen Versuchsreihen

AnswerTree lässt sich u.a. in folgenden

Aufdecken von wichtigen Beziehungen und

Erhöhen der Responsequote durch Identifikation von

Prävention der Abwanderung profitabler Kunden

Bereichen einsetzen:

Zusammenhängen in Daten

Erstellung von Kundenprofilen

Data Mining

Marktforschung

Direktmarketing

Churn-Analysen

Bankwesen

potenziellen Antwortern

Qualitätssicherung

Aufdecken von Schwachstellen in der Produktion

#### Public Sector

Fördermittel erfolgreicher und effizienter einsetzen

… AnswerTree bietet vier Algorithmen zur Segmentbildung und Profilerstellung

# Feature-Überblick

## Datenzugriff:

- Import von SPSS-, Excel- und Text-Dateien (ASCII)
- Nativer Zugriff auf Datenbank-Management-Systeme einschließlich Oracle, SQL-Server, DB 2; zusätzliche Zugriffsmöglichkeiten auf ODBC-fähige Datenquellen durch Verwendung des Datenbank-Assistenten

## Entscheidungsbaum-Darstellung:

- Darstellung der Daten von Baumdiagrammen, Übersichtskarte des Baumdiagramms, Balkendiagrammen sowie der Daten selbst
- **Unterstützung beim Aufbau des Baumdiagramms** durch einen Assistenten, der den Benutzer schrittweise durch den Modellbildungs-Prozess führt
- Drei Methoden des Entscheidungsbaum-Aufbaus: Automatisch, interaktiv oder im Produktionsmodus
- Verschiedene Möglichkeiten der Knotendarstellung: Wahlweise Darstellung von Balkendiagrammen, Tabellen oder beide Möglichkeiten gleichzeitig in den Zielvariablen
- Schrittweises Ein- und Ausblenden von Verzweigungen des Baumdiagramms
- **Wahlweise vertikale oder horizontale Darstellung** und Ausdruck des Baumdiagramms
- **Dimiertes Druckmanagement durch Druckvor**schau
- Optimierte Bildschirmdarstellung durch Zoom-Funktion (in exakten Prozentwerten)
- Wiederholung des Baumaufbaus im Produktionsmodus; automatische Generierung von Skripts im User Interface oder Editierung der Modelle direkt durch das Skript

#### Algorithmen:

**6**

**Nier leistungsstarke und erprobte Entscheidungs**baum-Algorithmen:

- CHAID von Kass (1980)

- Exhaustive CHAID von Biggs, de Ville und Suen (1991)
- Classification & Regression Trees (C&RT) von Breiman, Friedman, Olshen und Stone (1984)- QUEST von Loh und Shih (1997)
- Methoden zur Behandlung fehlender Werte: Zuordnung zu einer gemeinsamen gültigen Kategorie (CHAID) oder Behandlung der fehlenden Werte mittels Ersatztrennung (C&RT und QUEST)
- Automatische Einteilung kontinuierlicher Variablen in Klassen nach Vorgabe durch den User
- Aufteilung der Daten in Training- und Testdaten zur Überprüfung der Modellgüte
- Aufbau des Entscheidungsbaums nach "Cost-complexity"-Vorgaben bei C&RT und QUEST
- Zufallsauswahl für die Datengrundlage
- Baumaufbau: Wahlweise nach Standard-Abweichung-Vorgabe oder nach minimalem Risiko
- Regeln für den Stopp weiterer Verzweigungen durch Vorgabe der maximalen Anzahl der Verzweigungen oder Mindestanzahl von Fällen innerhalb eines **Segments** 
	- C&RT: Spezifizierung der Mindeständerung in der Inhomogenität

## Skalierbarkeit:

- Optimierung der Algorithmen hinsichtlich ihrer Skalierbarkeit, um das Handling auch bei großen Datensätzen zu verbessern
- Neue Verarbeitungsmöglichkeiten durch Serverarchitektur für erhöhte Skalierbarkeit:
- Schnellere Verarbeitung großer Datensätze
- Bessere Ressourcennutzung durch Rechenoperationen auf dem Server
- Verminderter Netzverkehr, da Daten auf dem Server verarbeitet werden und nicht auf den Client übertragen werden müssen

## Evaluation:

- Interaktive Evaluationsgrafiken ermöglichen die Darstellung einer Gewinn-Übersichtstabelle: Gewinn, Response, Lift (Index), Profit und ROI
- Fehlklassifikations-Übersicht: Beschreibt die Leistungsfähigkeit des Modells; Genauigkeit und Risiko-Schätzungen
- Gewinn-Übersicht: Zusammenfassende Tabelle der Segmente mit Beschreibung der Variablen und dem Anteil der Segmente, geordnet nach der Stärke ihres Einflusses
- Übersichts-Report: Dokumentation sowohl der Ergebnisse der Analyse als auch der Kriterien für den Baumaufbau

## Verteilung der Ergebnisse:

- **Export:** 
	- Entscheidungsbäume als Windows Bitmap (BMP) oder Vektorgrafiken (meta files)
	- Gewinn-Übersicht und Übersichts-Report als tabdelimited Text-Datei
	- Regeln und Übersichten als Text-Datei-Entscheidungsbäume, Gewinn-, Risiko-, Regel- und Übersichtstabellen in HTML
- Export der Entscheidungsregeln, die einzelne Segmente bestimmen, in SQL, um Datenbankeinträge zu klassifizieren, und als SPSS-Syntax, um SPSS-Datendateien zu analysieren
- Export der Modelle in XML, um sie später in SmartScore, einem Software Developer's Kit von SPSS Inc., einzubinden. SmartScore klassifiziert Fälle unter Verwendung von AnswerTree und anderen Systemen:
- Verbreitung der Modelle in Datenbanken oder operationalen Systemen wie Call Centern und Web-Seiten zur automatischen Klassifizierung von neuen Fällen

- Anpassbar und integrierbar an jedem Punkt des Entscheidungsfindungs-Prozesses

## Systemanforderungen:

### AnswerTree Client:

- Betriebssystem: Windows 98, 2000 oder Windows NT mit Service Pack 5 oder höher
- Hardware: Pentium 90 oder leistungsfähigerer Prozessor, SVGA-Monitor sowie CD-ROM-Laufwerk zur Installation
- **Mindestens 70 MB freier Festplattenspeicher für Software**
- mindestens 64 MB RAM
- Microsoft Internet Explorer zur Darstellung der Hilfedateien

#### AnswerTree Server:

- Windows NT Server, Windows 2000 Server oder Windows 2000 Advanced Server:
	- Hardware: Pentium 90 oder leistungsfähigerer Prozessor, SVGA-Monitor sowie CD-ROM-Laufwerk zur Installation
	- Mindestens 70 MB freier Festplattenspeicher für Software
	- Mindestens 64 MB RAM für Server
- Solaris  $2.6$ ,  $7 \text{ und } 8$ : Hardware: Ultra Sparc 2 (oder besser) und CD-Laufwerk für Installation
	- Mindestens 70 MB freier Festplattenspeicher für **Software**
	- Mindestens 256 MB RAM für Server

#### Das sagen unsere Kunden

"Bei Swisscom Fixnet geht eigentlich keine Direktmarketing-Aktion mehr hinaus, ohne dass wir vorher mit AnswerTree eine Optimierung durchführen."

Albert Labermeier, Head of Data Management, Swisscom Direct Marketing Center

"Im Vergleich zur Kontrollgruppe schickten jene Kunden, die eine mit AnswerTree individuell zugeschnittene Buchempfehlung erhalten hatten, die Ware deutlich seltener zurück – konkret lag die Retour-Quote um bis zu 15 Prozent niedriger als der bisherige Durchschnitt. In der Summe (...) können rund 150.000 Euro Umsatz gesichert werden." Peter Köllner, Leiter Current Member Marketing, Donauland

SPSS is a registered trademark and the other SPSS products named are trademarks of SPSS Inc. All other names are trademarks of their respective owners. ©Copyright 2004 SPSS Inc. SBRO-0304

SPSS GmbH Software – Rosenheimer Str. 30 – D-81669 München Telefon +49.89.48 90 74-0 – www.spss.de

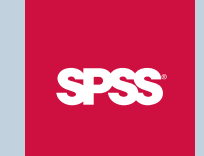